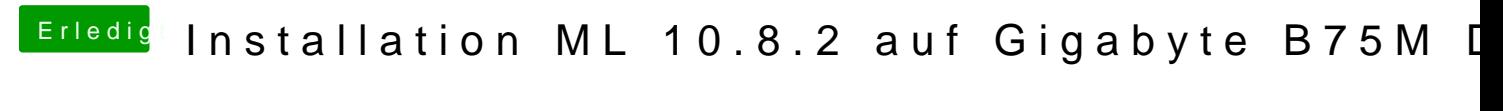

Beitrag von Ehemaliges Mitglied vom 20. Dezember 2012, 15:33

Sehr schön, freut mich dass es nun Klappt.

Dann mach ich hier mal zu, wenn noch was ist, meld dich.